## **ANEXO 2**

# **RECOMENDACIONES PARA REALIZAR REFERENCIAS BIBLIOGRÁFICAS Y DE OTROS MATERIALES EN LAS PRUEBAS ESCRITAS PARA EL EXAMEN PROFESIONAL**

Con la finalidad de proporcionar criterios en cuanto a las características que deben presentar las pruebas escritas trabajos de titulación, invitamos a todos los profesores y estudiantes a conocer las recomendaciones siguientes:

Los trabajos escritos que se presentan como parte del examen profesional serán inéditos y se sugiere cumplan las especificaciones que se detallan a continuación:

Las notas y referencias bibliográficas en el texto estarán numeradas, incluyéndose al final de la página correspondiente, conservando el siguiente orden:

Nombre del autor, iniciando por el nombre de pila y a continuación los apellidos, título de la obra, lugar de edición, casa editorial, nombre de la colección o serie a la que pertenece la obra, año de edición, número de edición (en su caso) y la o las páginas de donde se obtuvo la referencia utilizada. Si el documento no registra el nombre del autor, editar o lugar de edición se deberá señalar de la siguiente manera: s/autor, s/editor, s/lugar de edición.). Todos estos elementos deberán estar separados por comas.

El título de la obra irá en cursivas, y sólo la primera letra se escribirá en mayúscula (a menos que las palabras que integran el título sean nombres propios) y las subsiguientes en minúsculas. Ejemplo:

Jorge E. de León Penagos, *El libro*, México, Trillas, Serie: Temas Básicos, 1980, tercera edición, pp. 34-48.

Cuando se trata de obras producidas por dos o tres autores, se les debe nombrar a todos, iniciando con el nombre de la persona que aparezca en primer lugar en la portada. Ejemplo:

Alejandra González García; Jorge Martínez Celis; Arturo García Montecinos, *La economía en México*, México, Plaza y Valdés, 1978, pp. 123-174.

Si son más de tres los autores responsables de una publicación, la ficha se elaborará anotando el nombre del primer autor y después se colocará la locución latina *et al*., y a continuación los datos ya especificados. Ejemplo:

Alberto Menéndez, *et al*., *La comunicación masiva*, Argentina, La Esfinge, 2004, p. 41.

Cuando se trate de un artículo, ensayo, capítulo, nota periodística, etcétera, tomado de alguna edición periódica o de alguna obra, esa referencia se colocará entre comillas, y la primer letra de la primera palabra se escribirá con mayúsculas; las subsiguientes palabras se manejarán con minúsculas, salvo cuando se incluya un nombre propio. Si el título de tal referencia se encuentra en otro idioma, la primera letra de todas las palabras que no sean artículos o preposiciones se escribirán en mayúscula.

El título de la obra irá en cursivas, inmediatamente después el número y el volumen de la publicación, abreviando las palabras "número" y "volumen" (cuando se trate de un periódico o revista comercial, se deberá indicar la sección de la cual se está extrayendo la información, y el nombre de ésta irá entrecomillada), el país de edición, la editorial, periodo de publicación y páginas citadas. Ejemplos:

Javier Rosas Sánchez, "Reflexiones sobre la comunidad universitaria", *Estudios Políticos*, núm. 11, vol. III, México, UNAM/FCPyS, julio-septiembre, 1977, pp. 93-98.

F. Deutsch, "On the Mysterius Leap from the Mind to the Body", *Int. Univ. Press*, New York, Oxford University Press, 1994, p. 34.

Claudia Guerrero, Ernesto Núñez y Mayolo López, "Denuncia Zavala a AMLO", periódico *Reforma*, año 13, núm. 4,556, sección "Nacional", México, viernes 9 de junio, 2006, p. 2.

"Combate calvicie tratamiento ETG", periódico *Reforma*, año 13, núm. 4,556, sección "Empresas de Reforma", viernes 9 de junio, 2006, p. 1.

La ficha bibliográfica solamente se escribirá con los datos completos en la primera referencia. En las subsiguientes se utilizará alguna de las locuciones latinas acostumbradas, las cuales irán en cursivas y sólo llevarán punto las que se encuentren abreviadas. Ejemplo:

Iván Restrepo, *Conflicto entre ciudad y campo en América Latina*, México, Nueva Imagen, 1980, pp. 10-25.

La siguiente ficha referente al mismo autor y que se cita inmediatamente después, se escribirá así: *Ibid*., p. 11.

Si el autor al que hacemos mención se cita más adelante, la referencia se redactará de la siguiente manera:

Iván Restrepo, *op. cit*., p. 35.

Para citar programas de radio y televisión, se proponen los siguientes ejemplos: Juan Felipe González, entrevistado por Juan Saldaña Gómez, *La hora nacional*, México, Radio ABC, 20:00-21:00 hrs., viernes 28 de mayo, 2006.

Jorge Saldaña, conductor, *Recorriendo el mundo político*, México, Canal 13, 16:00-17:30 hrs., jueves 23 de marzo, 2006.

Citas bibliográficas para seminarios, congresos, mesas redondas:

Javier González, "La teoría económica", ponencia presentada en el Seminario-Taller *Prospectiva estratégica: método basado en escenarios de futuro, con el estudio de casos prácticos*, México, Facultad de Ciencias Políticas y Sociales, UNAM, "Sala Fernando Benítez", miércoles 28 de junio, 2006

A continuación se presentan las locuciones más utilizadas –completas y abreviadas- con su respectivo significado, en todos los casos deberán ir en letra cursiva:

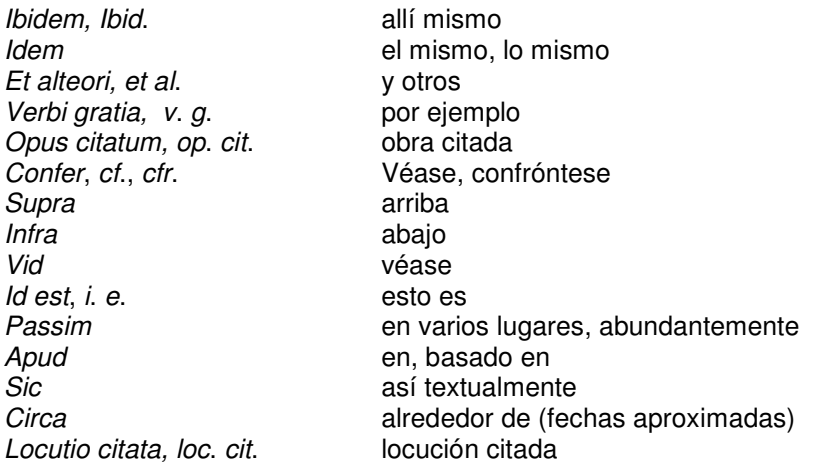

### *Item* así, del mismo modo

La bibliografía final se redactará en páginas separadas y los datos de cada uno de los textos conservarán el mismo orden señalado para las obras y los artículos, aunque el nombre del autor se escribirá comenzando por los apellidos; asimismo, se deberá incluir el número total de páginas de que consta la obra o artículo mencionado. Ejemplo:

Hansen, Roger, *La política del desarrollo mexicano*, México, Siglo XXI, 1979, 1ra. edición, 188 pp.

En lo que se refiere a las citas textuales, éstas se entrecomillarán; cuando exista una cita dentro de la otra, aquella sólo utilizará una comilla de inicio y una comilla final. Si la primera cita concluye con la palabra de la segunda cita, ésta llevará comilla, después el punto y finalmente las comillas de la cita general. Ejemplo:

"No obstante lo anterior, el autor señala que 'el problema no es fácil solución'."

Si las citas textuales exceden de cinco líneas, deben separarse del cuerpo del texto general e iniciarse en la siguiente línea, sin comillas y con sangría. Si dentro de esta cita se encuentra otra, ésta se distinguirá con comillas. Ejemplo:

En suma, la historia del libro y de su influencia es tan antigua como la historia del hombre; por tanto, es imposible analizar las grandes transformaciones sociales y políticas universales sin considerar su importancia. Diderot, refiriéndose al libro, dijo que "era el instrumento más peligroso creado por el hombre".

# **Consulta de documentos electrónicos.**

El material digital o electrónico incluye páginas *web*, mensajes de correo electrónico, base de datos en CD-ROM, cintas magnéticas y *disketts*. Como indica un autor, "ante el avance imparable de la edición electrónica... son muchas las iniciativas, académicas e individuales, que tratan de establecer unas pautas mínimas sobre el modo de citar tales recursos".<sup>1</sup> La International Standard Organization (ISO) promueve a nivel mundial un marco normativo que facilite el intercambio internacional de información.

Hay gran variedad de soportes en que pueden presentarse tales documentos, por lo que se hacen las siguientes recomendaciones:

Para elaborar la cita de un documento con tales características, se deben incluir los siguientes datos, todos los cuales se separarán con comas. No obstante, debemos aclarar que si el documento consultado no incluye todos los datos requeridos, será menester considerarlo dentro de la cita. Por ejemplo, si el documento no registra el nombre del autor, editar o lugar de edición se deberá señalar de la siguiente manera: s/autor, s/editor, s/lugar de edición.

- 1. Nombre y apellidos del autor, escritos en letras mayúsculas y minúsculas.
- 2. Título del trabajo en letras cursivas y con mayúsculas y minúsculas. Si la cita se refiere a una revista o se relaciona con un correo electrónico, el título se escribirá con letra normal y entrecomillado.
- 3. Tipo de soporte (en línea, CD-ROM, cinta magnética, *diskett*), dato que se colocará entre corchetes ( [ ] ). Si la referencia es con respecto a un correo electrónico, la información se ubicará entre ángulos ( < > ).
- 4. Título de la publicación periódica (si es el caso).
- 5. Volumen y/o número de edición (si es el caso).
- 6. Número de páginas del documento.
- 7. Lugar de publicación.
- 8. Editor.

<sup>1</sup> Cristóbal Macías, *Cómo citar documentos electrónicos (1)*, [en línea], 5 pp., Universidad de Málaga, 10 de junio de 2006, Dirección URL: http://www.anmal.uma,es/numero8 /docelectr.html.

- 9. Fecha de publicación o actualización.
- 10. Disponibilidad y acceso (Dirección URL).
- 11. Fecha de consulta.

# Eiemplos:

Iñaky Aguirre Zabala, *Raymond Aron y la teoría de las relaciones internacionales* [en línea], Madrid, Universidad Complutense de Madrid, 17 de mayo de 2006, Dirección URL: http://www.ucm.es/eprints/4109/, [consulta: 12 de junio de 2006].

Instituto Salvadoreño para el Desarrollo de la Mujer; *Política nacional de la mujer*, [en línea], 3 pp., El Salvador, Dirección URL: http://www.ismu.gob.su/Principal/ Opciones Menu/PNM/PNM.html [consulta: 12 de junio de 2006].

Si la consulta se refiere a un periódico en línea, se sugiere anotar los datos de la siguiente manera:

s/a, "Suscriben partidos acuerdo de gobernabilidad", [en línea], México, *El Universal. com.mx*, 13 de junio de 2006, Dirección URL: http://www.eluniversal.com.mx/ notas /355295.html, [consulta: 13 de junio de 2006].

De un artículo de revista:

T. Albert, "Cómo escribir artículos científicos fácilmente", [en línea], Barcelona, *Gaceta Sanitaria*, vol. 18, núm. 4, julio/agosto de 2002, Dirección URL: http://www.scielosp.org/ scielo.php?script=sci\_arttex&pid=SO213-91-1112002000400010, [consulta: 12 de junio de 2006].

De un correo electrónico:

Tomás Milton, "Portada (versión para imprimir)", [en línea], 30 de mayo de 2006, Dirección URL: <tomasmiltonoptmail.com>, [consulta: 12 de junio de 2006], archivo del mensaje: everamoralesahoo.com.mx